CS 134 Lecture 10: List Comprehensions

### Announcements & Logistics

- **HW 4** due Monday at 10 pm
- **Lab 4** Part 1 checkpoint: Wed/Thurs 10 pm
	- We will review the code for the prelab together at the start of lab
- Reminder that Midterm is March 14
	- Evening exam with two slots: 6-7.30 pm, 8-9.30 pm
	- Room TBD
	- We will have a midterm review earlier that week (in the evening)
	- How to study:
		- Review lectures
		- Practice past HW and labs on pencil and paper
		- Supplemental POGIL activities

#### **Do You Have Any Questions?**

#### Last Time

- Introduced and used **nested lists**
- More examples of iteration:
	- Iterate over nested sequences and collect/filter useful statistics
- Discussed how to count using nested loops/lists
- Introduced idea of accumulation variable to find "most"

### Today's Plan

- Wrap up the oscars example
- Introduce list comprehensions
- Discuss modules vs scripts

# Oscar 2024 Wrap Up

#### Helper Function: count\_nominations

def count nominations(movie, nominations lists): '''Function that takes two arguments: movie (str) and nominations\_lists (list of lists) and returns the count (int) of the number of times movie is nominated.'''

# initialize accumulation variable  $count =$ 

```
# iterate over list of nominations
 for ______ 
in __________: 
 for _______ 
in __________: 
 # is the movie name a prefix of nomination?
                      if is_prefix(movie, nominee): 
                            count += # match! count the nomination
       return compared to the set of the set of the set of the set of the set of the set of the set of the set of the set of the set of the set of the set of the set of the set of the set of the set of the set of the set of the
```
#### Helper Function: count\_nominations

```
def count nominations(movie, nominations lists):
     '''Function that takes two arguments: movie (str) and 
     nominations_lists (list of lists) and returns the count 
     (int) of the number of times movie is nominated.'''
```

```
# initialize accumulation variable
count = 0
```

```
 # iterate over list of nominations
for category in nominations lists:
     for nominee in category: 
        # is the movie name a prefix of nomination?
         if is_prefix(movie, nominee): 
            count += 1 return count
```
#### Exercise: most\_nominations

def most\_nominations(movie\_list, nomination\_list): '''Returns list of movies with most nominations'''  $most\_so\_far = \_\_\_$  # keeps track of most # nominations most list =  $#$  remember the movie names for movie in movie list: num = count\_nominations(movie, nomination\_list) # found a movie with more nominations if num > most\_so\_far: # track movie as "most nominated so far"  $\frac{1}{\sqrt{2}}$  ,  $\frac{1}{\sqrt{2}}$  ,  $\frac{1}{\sqrt{2}}$  ,  $\frac{1}{\sqrt{2}}$  ,  $\frac{1}{\sqrt{2}}$  ,  $\frac{1}{\sqrt{2}}$  ,  $\frac{1}{\sqrt{2}}$  ,  $\frac{1}{\sqrt{2}}$  ,  $\frac{1}{\sqrt{2}}$  ,  $\frac{1}{\sqrt{2}}$  ,  $\frac{1}{\sqrt{2}}$  ,  $\frac{1}{\sqrt{2}}$  ,  $\frac{1}{\sqrt{2}}$  ,  $\frac{1}{\sqrt{2}}$  ,  $\frac{1}{\sqrt{2}}$ 

> # found a movie tied for most nominations so far  $elif$  num  $==$  most\_so\_far: # track this movie too

return most\_so\_far

 $\frac{1}{\sqrt{2}}$  ,  $\frac{1}{\sqrt{2}}$  ,  $\frac{1}{\sqrt{2}}$  ,  $\frac{1}{\sqrt{2}}$  ,  $\frac{1}{\sqrt{2}}$  ,  $\frac{1}{\sqrt{2}}$  ,  $\frac{1}{\sqrt{2}}$  ,  $\frac{1}{\sqrt{2}}$  ,  $\frac{1}{\sqrt{2}}$  ,  $\frac{1}{\sqrt{2}}$  ,  $\frac{1}{\sqrt{2}}$  ,  $\frac{1}{\sqrt{2}}$  ,  $\frac{1}{\sqrt{2}}$  ,  $\frac{1}{\sqrt{2}}$  ,  $\frac{1}{\sqrt{2}}$ 

 $\frac{1}{\sqrt{2}}$  ,  $\frac{1}{\sqrt{2}}$  ,  $\frac{1}{\sqrt{2}}$  ,  $\frac{1}{\sqrt{2}}$  ,  $\frac{1}{\sqrt{2}}$  ,  $\frac{1}{\sqrt{2}}$  ,  $\frac{1}{\sqrt{2}}$  ,  $\frac{1}{\sqrt{2}}$  ,  $\frac{1}{\sqrt{2}}$  ,  $\frac{1}{\sqrt{2}}$  ,  $\frac{1}{\sqrt{2}}$  ,  $\frac{1}{\sqrt{2}}$  ,  $\frac{1}{\sqrt{2}}$  ,  $\frac{1}{\sqrt{2}}$  ,  $\frac{1}{\sqrt{2}}$ 

#### Exercise: most\_nominations

```
def most_nominations(movie_list, nomination_list):
     '''Returns list of movies with most nominations''' 
    most\_so\_far = 0 # keeps track of most # nominations
    most list = [] # remember the movie names
    for movie in movie list:
         num = count_nominations(movie, nomination_list) 
         # found a movie with more nominations
         if num > most_so_far: 
           # track movie as "most nominated so far"
           most\_so\_far = nummost_list = [movie] # found a movie tied for most nominations so far
        elif num == most_so_far:
            # track this movie too
           most list += [movie]
```
return most\_so\_far

### How would find least nominations?

- When looking for the "largest" among elements
	- Initialize a  $most\_so\_far$  variable to be  $0$
	- Update every time we see a **bigger** value (if num > most\_so\_far)
- How would we find the "least" among elements?
	- Initialize a  $least\_so\_far$  variable to be  $\Box$ ?
	- Update every time we see a **smaller** value (ij num < least\_so\_far)

Pick a number larger than largest possible value so that we **have to** find a smaller value in our iteration.

List Comprehensions

### List Patterns: Map & Filter

When using lists and loops, there are common patterns that appear

- **Filtering:** Iterate over a list and return a new list that results from *keeping only elements of the original list that satisfy some condition*
	- E.g., take a list of integers num\_lst and return a new list which contains only the even numbers in  $num\_lst$
- **Mapping:** Iterate over a list and return a new list that results from *performing an operation on each element* of original list
	- E.g., take a list of integers  $num\_lst$  and return a new list which contains the square of each number in  $num_lst$

Python allows us to implement these patterns succinctly using **list comprehensions** 

A supplemental Python-specific feature

# Mapping Example: Using Loops

- **Mapping:** Iterate over a list and return a new list that results from *performing an operation on each element* of original list
- Example: Iterate through a sequence of numbers (e.g. range of 10 integers) and create a new list that contains the square of the numbers

result = [] Accumulate squares in result **for** n **in** range(10): result **+=** [n\*\*2]

We can rewrite this loop a list comprehension in Python

# Mapping: List Comprehensions

**Mapping List Comprehension** (perform operation on each element)

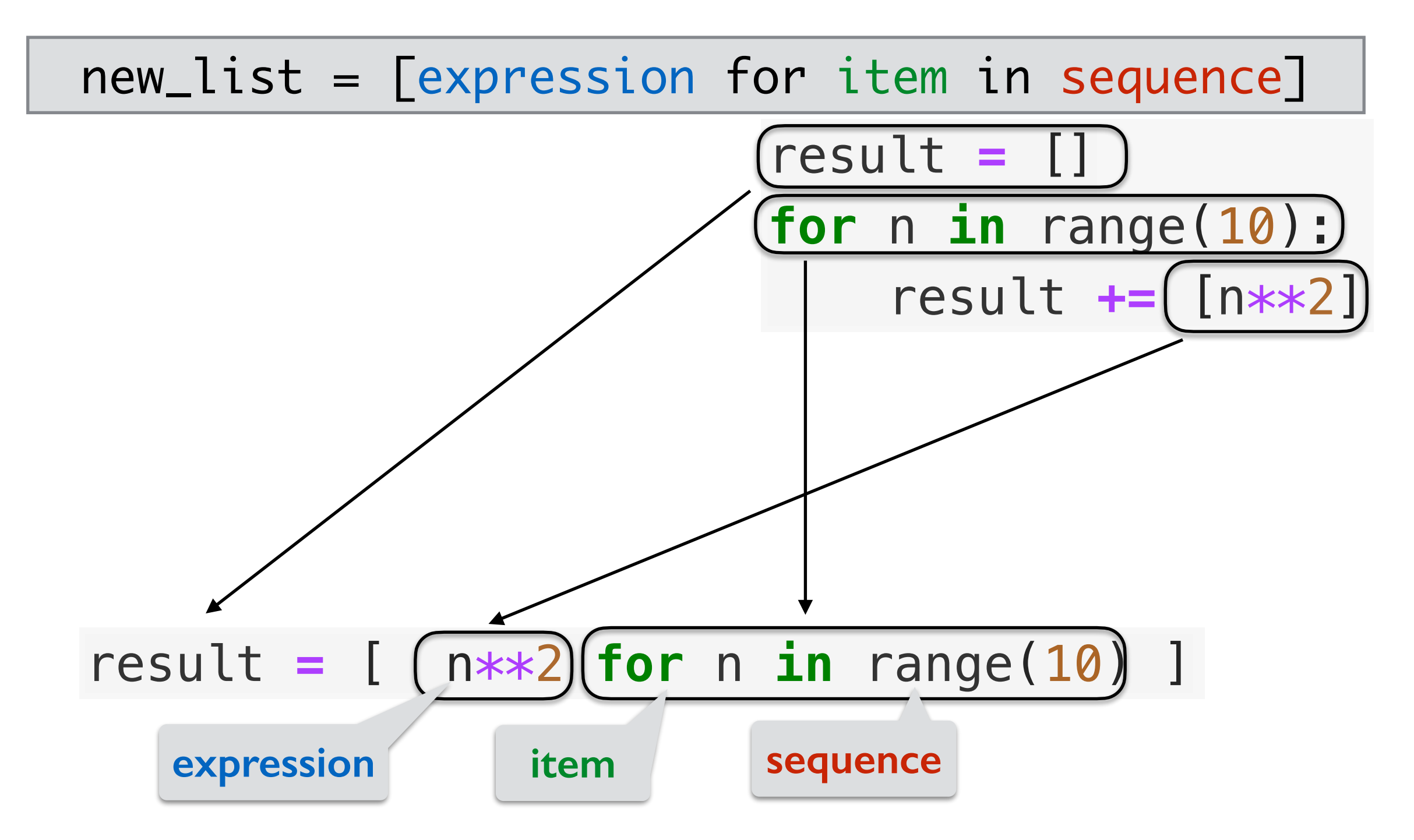

**Note:** All list comprehensions are "short hands" common for loop patterns.

# Filtering Example: Using Loops

- **Filtering:** Iterate over a list and return a new list that results from *keeping only elements of the original list that satisfy some condition*
- Example: Iterate through a sequence of numbers (list or range) and create a new list only containing even numbers

```
result = []
for n in range(10): 
   if n % 2 == 0:
      result += [n]
```
Accumulate even numbers in result

We can rewrite this loop a list comprehension in Python

### Filtering: List Comprehensions

Filtering List Comprehension (only keep some elements)

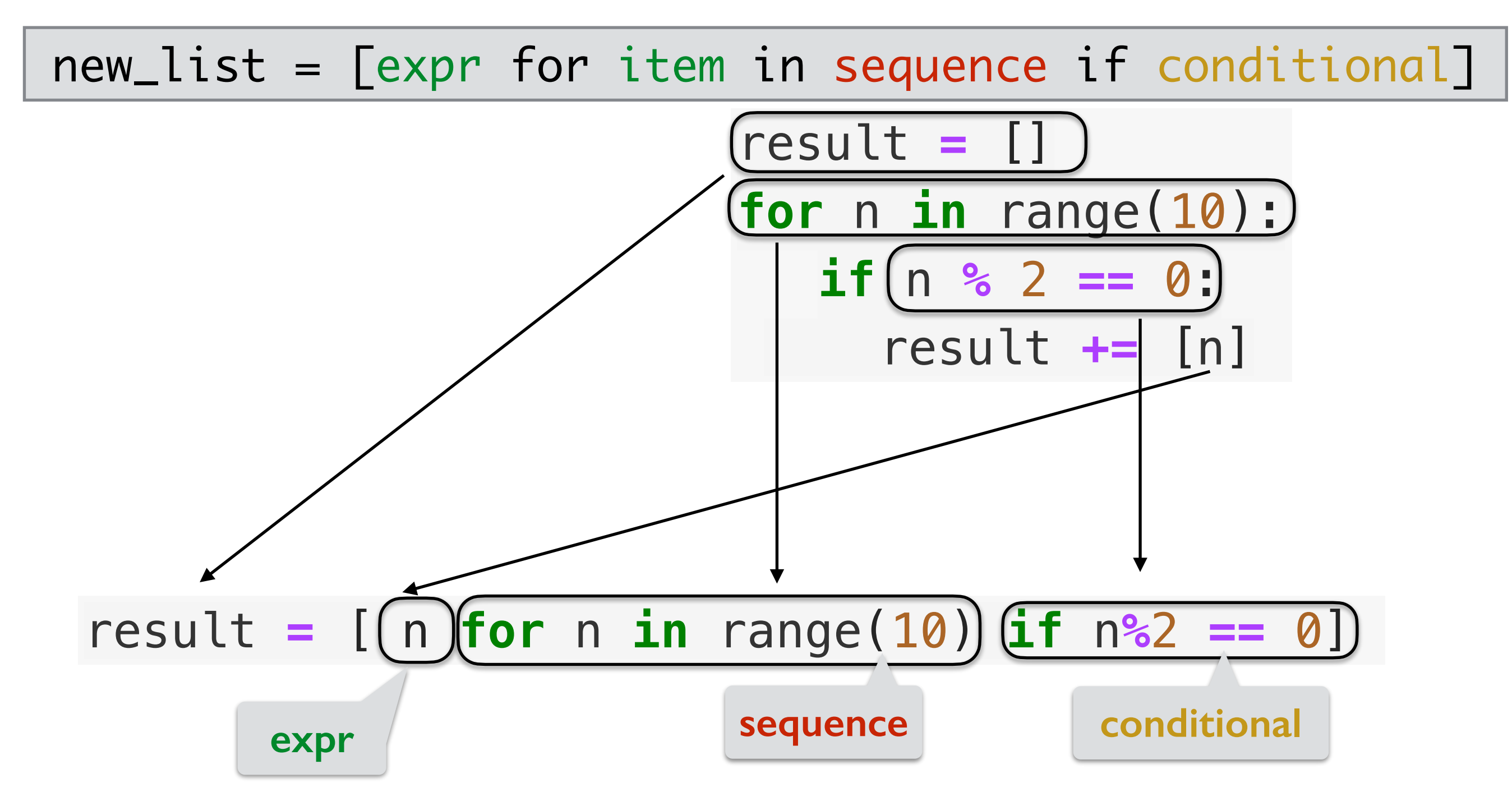

**Note:** All list comprehensions are "short hands" common for loop patterns.

# Mapping & Filtering: Using Loops

- **Mapping & Filtering:** Iterate over a list and return a new list that results from *performing an operation on some elements of the original list (that satisfy some condition)*
- Example: Iterate through a sequence of numbers (list or range) and create a new list only containing the squares of the even numbers

```
result = []
for n in range(10): 
   if n % 2 == 0: result += [n**2]
```
Accumulate square of even numbers in result

We can rewrite this loop a list comprehension in Python

### General List Comprehension

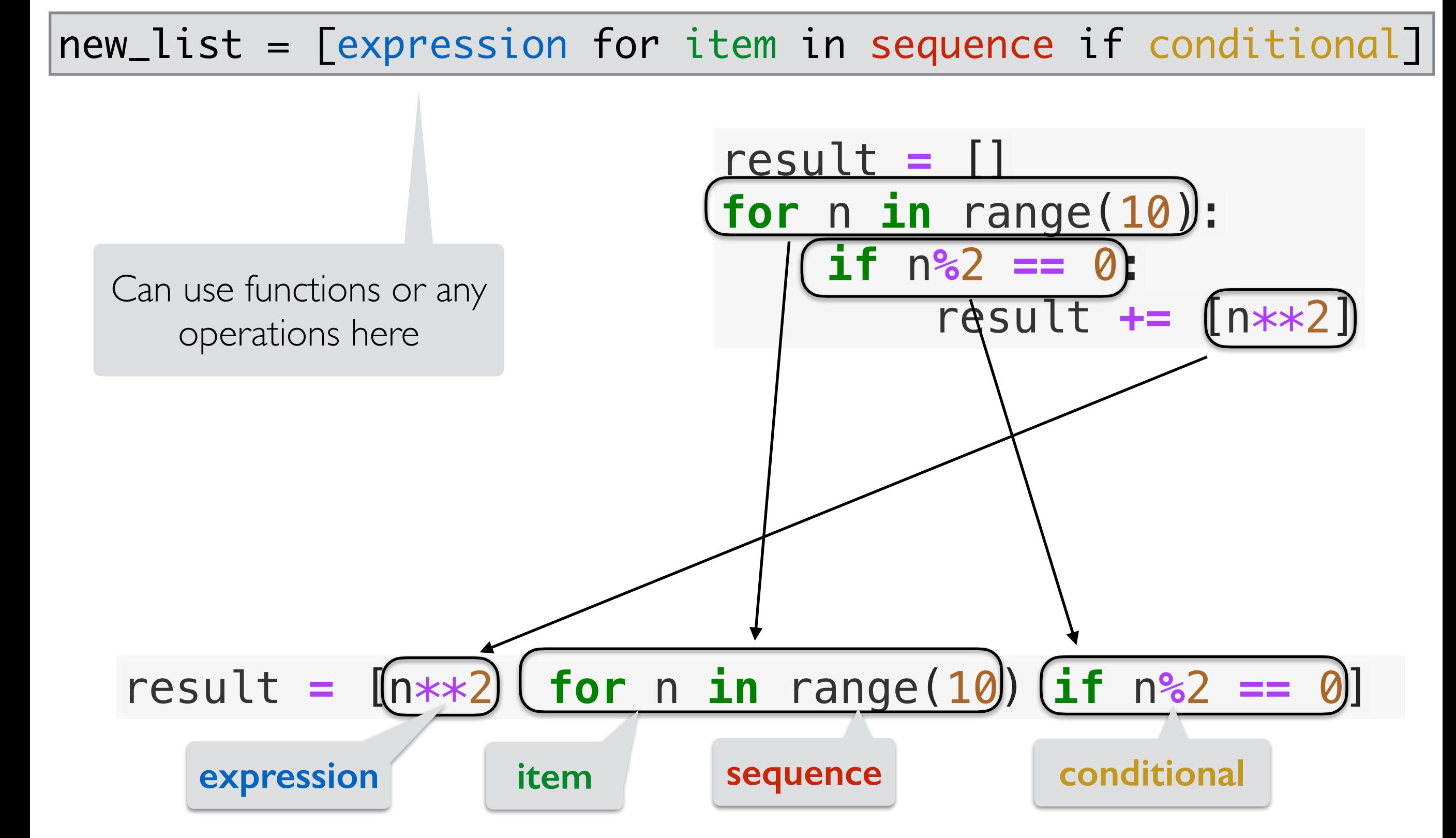

**Note:** All list comprehensions are "short hands" common for loop patterns.

## List Comprehensions

new\_list = [expression for item in sequence if conditional]

- Important points:
	- List comprehensions always start with an **expression** (a variable name like item is an expression)
	- A list comprehension can be used instead of a list accumulation variable (accumulation variables always need to be initialized)
		- So, it always creates a **new list** that we store in var **new\_list**
		- We never use  $+=$  inside a list comprehension
	- We **don't need to use** a list comprehension (just an option): can always write a for loop instead
		- Just a handy shortcut for common code patterns

## List Comprehensions

**Mapping List Comprehension** (perform operation on each element)

new\_lst = [expression for item in sequence]

Filtering List Comprehension (only keep some elements)

new\_lst = [item for item in sequence if conditional]

- Important points:
	- List comprehensions always start with an **expression** (a variable name like item is an expression)
	- We never use  $+=$  (append) inside of list comprehensions
	- We can **combine mapping and filtering** into a single list comprehension:

new\_lst = [expression for item in sequence if conditional]

# Using List Comprehensions

- **List comprehensions** are convenient when working with sequences
- Recall our list of movie names from the oscar data
- Example: How can we find the list of movie names that begin with a vowel?
	- Hint: we can use a helper function starts\_with\_vowel()
	- Idea:
		- Iterate over movies (list of strings)
		- For each name in list, check if first letter is a vowel
		- If it is, add name to result list

# Using List Comprehensions

- **List comprehensions** are convenient when working with sequences
- Assume we have a helper function starts\_with\_vowel

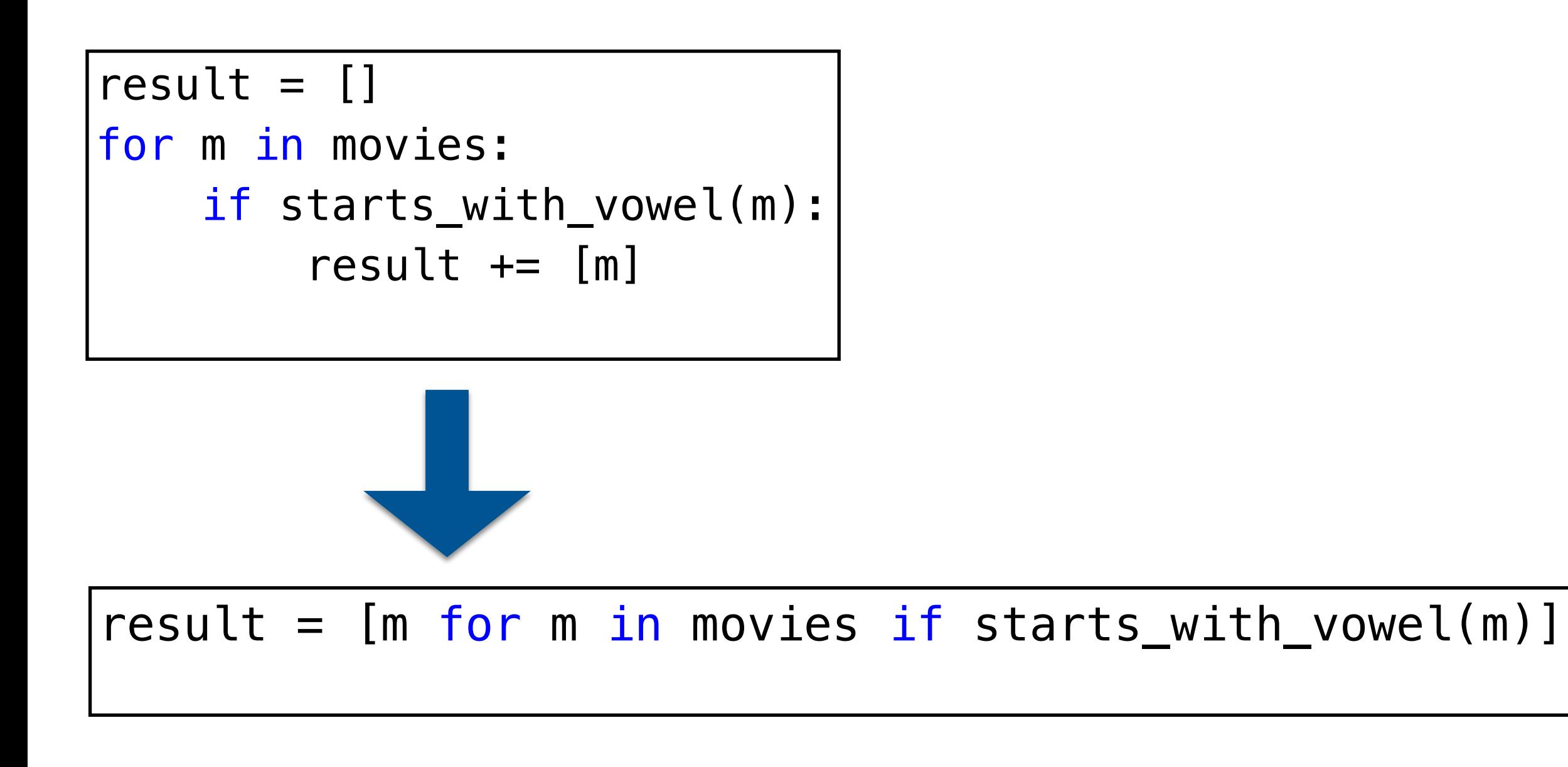

# Using List Comprehensions

- **List comprehensions** are convenient when working with sequences
- Assume we have a helper function starts\_with\_vowel

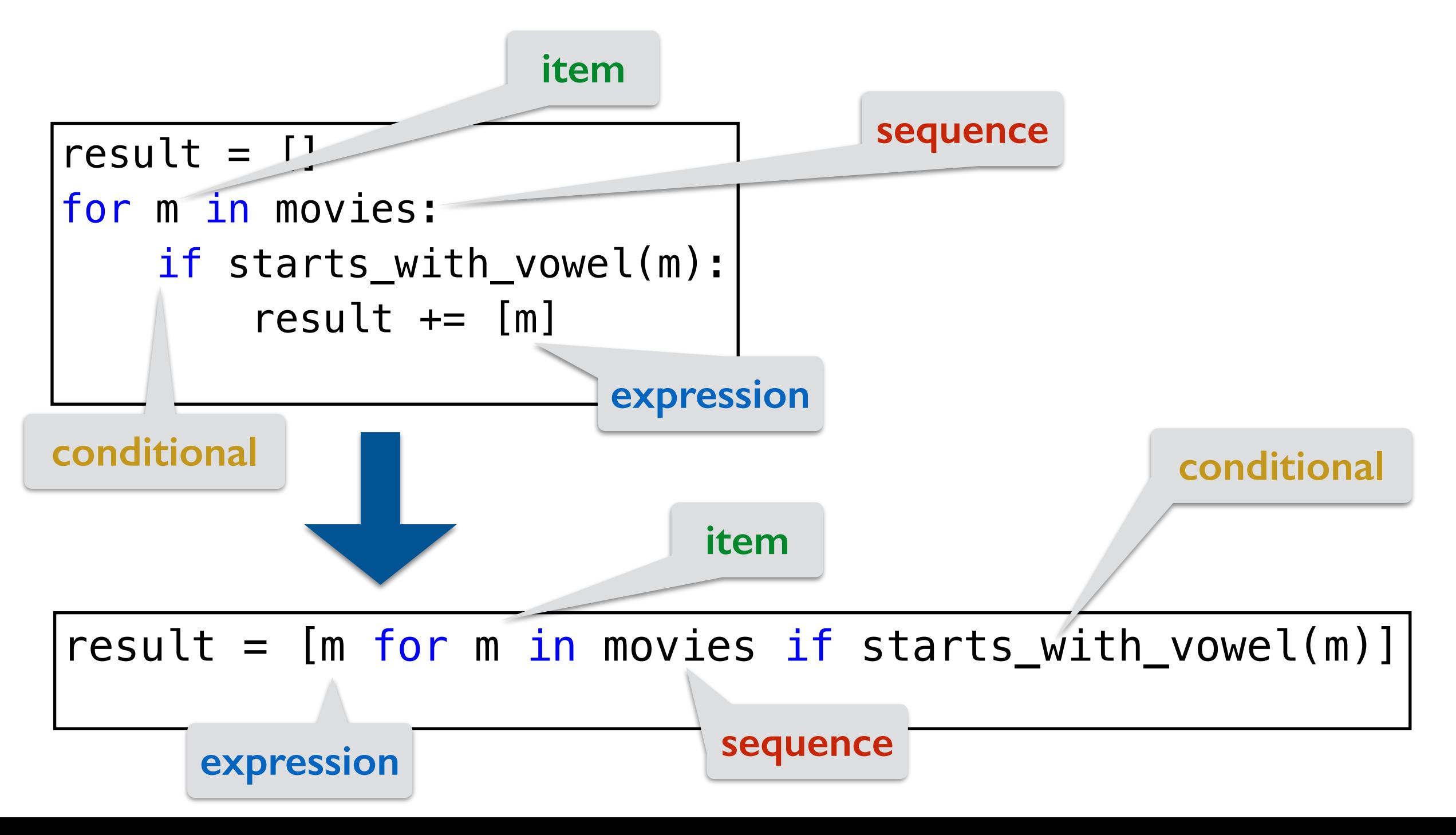

### Helper Function

```
def starts_with_vowel(word): 
     '''Takes a word (string) as input and 
     returns True if it starts with a vowel, 
     otherwise returns False.'''
    if len(word) != 0:
         # check first letter is a vowel
         return word[0] in 'aeiouAEIOU'
     # if word is empty string
     return False
```
# Modules vs Scripts

### Importing Functions vs Running as a Script

- **Question.** If you only have function definitions in a file **funcs.** py, and run it as a script, what happens? % python3 funcs.py
- For testing functions, we want to call /invoke them on various test cases, in Labs, we do this in a separate file called **runtests.py** 
	- To add function calls in **runtests.py**, we put them inside the guarded block  $if$  name  $=$   $"$  main  $"$ :
- The statements within this special guarded are only run when the file is run as a *script* but not when it is imported as a *module*
- Let's see an example

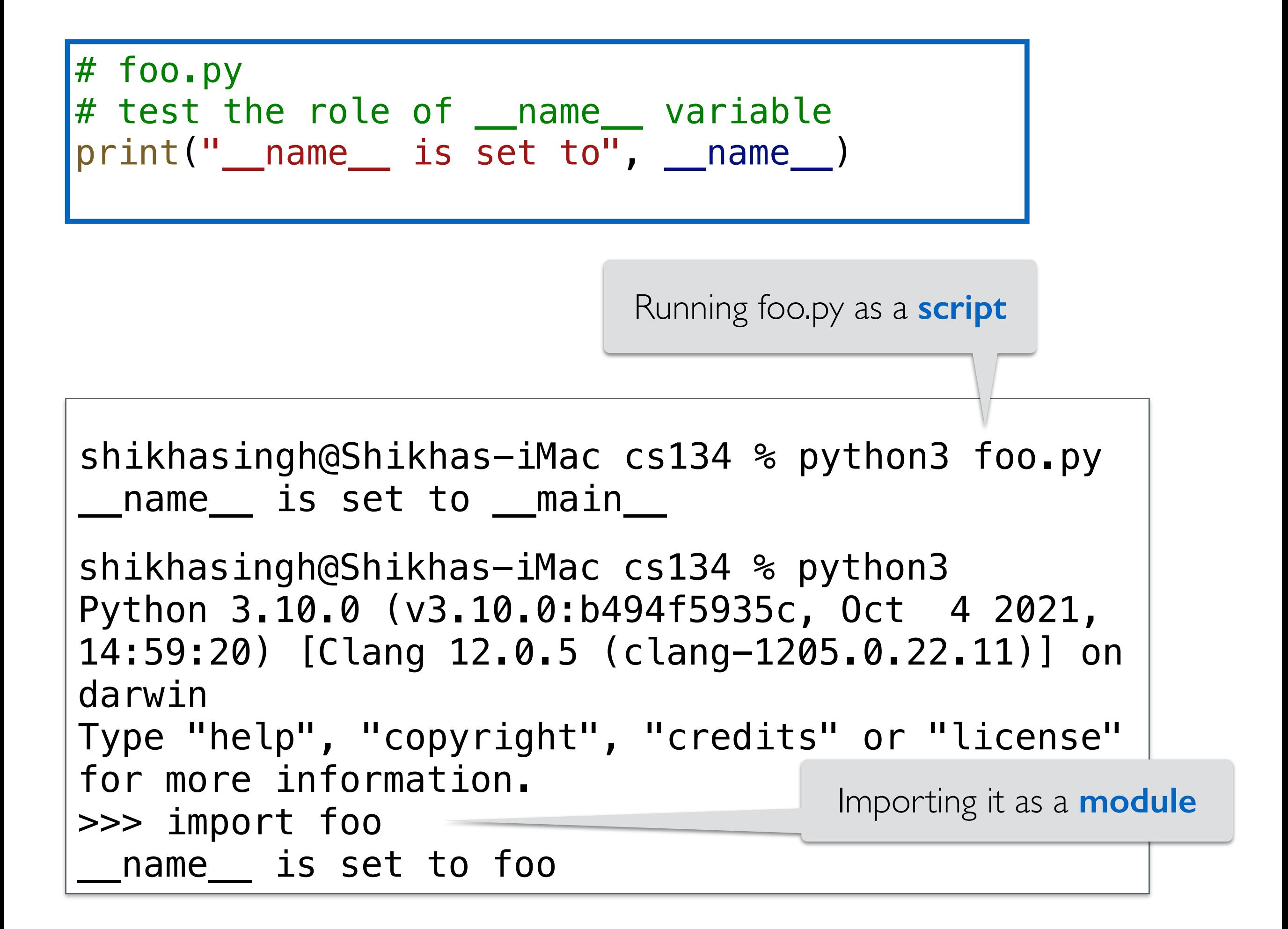

#### Takeaway:  $if$  \_\_name\_\_ ==  $"$ \_main\_

- If you want some statements (like test calls) to be run **ONLY when the file is run as a script** 
	- Put them inside the guarded  $if$  \_\_name\_\_ == " main " block
- When we run our automatic tests on your functions we **import them** and this means name is NOT set to main
	- So nothing inside the guarded  $if$  \_\_name\_\_ == " \_main \_\_" block is executed
- This way your testing /debugging statements do not get in the way